#### PRACE INSTYTUTU GEODEZJI I KARTOGRAFII

*2000, tom XLVII, zeszyt 100* 

*ZBIGNIEW BOCHENEK*

# **OPRACOWANIE SYSTEMU OCENY WARUNKÓW WZROSTU ROŚLIN W POLSCE NA PODSTAWIE ZDJĘĆ Z SATELITÓW NOAA**

*ZARYS TREŚCI: W artykule została przedstawiona metodyka utworzenia Systemu Oceny Warunków Wzrostu Roślin w Polsce, bazującego na operacyjnym wykorzystaniu zdjęć satelitarnych NOAA AVHRR. Opisano poszczególne etapy opracowania tego systemu w ramach wspólnego, polsko– kanadyjskiego projektu oraz zaprezentowano pierwsze wyniki jego wykorzystania do monitorowania rozwoju roślin uprawnych w Polsce w okresach wegetacyjnych 1997 i 1998 roku.* 

#### **1. WPROWADZENIE**

Informacja o stopniu rozwoju roślin uprawnych w przeciągu okresu wegetacyjnego stanowi nieodzowny element prawidłowych działań gospodarczych związanych z produkcją rolną. Z tych względów w wielu krajach są poszukiwane optymalne metody monitorowania stanu roślinności, umożliwiające szybkie otrzymywanie informacji o warunkach rozwoju roślin oraz wnioskowanie o wielkości ich plonów. Metody te bazują na wykorzystywaniu zdjęć satelitarnych o dużej czasowej zdolności rozdzielczej, zezwalających na operacyjne śledzenie dynamiki zmian szaty roślinnej. W niektórych zaawansowanych technologicznie krajach, m.in. w Kanadzie został utworzony System Oceny Warunków Wzrostu Roślin z wykorzystaniem metod teledetekcji. System kanadyjski jest oparty na wykorzystaniu zdjęć pozyskiwanych z satelitów serii NOAA. Zdjęcia te są rejestrowane za pomocą skanera AVHRR (Advanced Very High Resolution Radiometer) w pięciu zakresach spektrum elektromagnetycznego, obejmujących pasmo promieniowania widzialnego, bliskiej podczerwieni oraz podczerwieni termalnej. Rozdzielczość terenowa tych zdjęć w punkcie podsatelitarnym wynosi 1,1 km, zaś szerokość pasa zobrazowania ok. 2400 km.

W systemie kanadyjskim zdjęcia satelitarne NOAA AVHRR są rejestrowane dwukrotnie w ciągu dnia przez stację odbioru Prince Albert, Saskatchewan dla obszaru zachodniej Kanady, stanowiącego główny obszar rolniczy kraju. Następnie surowe dane satelitarne przesyła się do ośrodka przetwarzania zdjęć, Manitoba Remote Sensing Centre, gdzie(przeprowadza się geometryczną i radiometryczną korekcję obrazów. Wykorzystując specjalistyczne oprogramowanie do przetwarzania obrazów satelitarnych NOAA AVHRR – Geocomp, na podstawie skorygowanych zdjęć wyznacza się znormalizowane wskaźniki zieleni – NDVI oraz tworzy się kompozycje z siedmiu kolejnych dni okresu wegetacyjnego. Kompozycje te są porównywane z odpowiadającymi im czasowo historycznymi obrazami NOAA w celu utworzenia finalnej informacji o stanie upraw w postaci porównawczych obrazów, map, tabel i wykresów. Ostateczną analizę informacji otrzymanych na podstawie zdjęć satelitarnych NOAA przeprowadza się w Głównym Urzędzie Statystycznym Kanady (Statistics Canada, Agriculture Division). Wnioski z tej analizy są przekazywane zainteresowanym instytucjom związanym z zarządzaniem produkcją rolną, m.in. Ministerstwu Rolnictwa Kanady (Bullock [1992]; Hochheim i in. [1993], Reichert i in. [1991]).

Opisany skrótowo System Oceny Warunków Wzrostu Roślin funkcjonuje w Kanadzie od 1987 r., dostarczając wiarygodnej, szybkiej informacji o stanie upraw oraz umożliwiając szacowanie produkcji zbóż. Przedmiotem wspólnego, polsko–kanadyjskiego programu badawczego było utworzenie takiego systemu w Polsce poprzez zaadaptowanie technologii kanadyjskiej do warunków polskiego rolnictwa. Wymagało to rozwiązania wielu problemów badawczych związanych z odmienną strukturą przestrzenną i gatunkową obszarów rolniczych w Polsce oraz z różnymi cyklami fenologicznymi roślin uprawnych, jak również rozwiązania problemów techniczno–organizacyjnych związanych z wdrożeniem technologii. Poszczególne etapy tworzenia Polskiego System Oceny Warunków Wzrostu Roślin opartego na wykorzystaniu zdjęć satelitarnych NOAA zostaną przedstawione w kolejnych częściach niniejszej pracy.

## **2. METODYKA PRAC**

## **2.1. Sprzęt i oprogramowanie niezbędne do utworzenia Systemu Oceny Warunków Wzrostu Roślin z wykorzystaniem zdjęć satelitarnych NOAA**

#### *2.1.1. Stacja odbioru zdjęć satelitarnych NOAA*

Najważniejszym elementem operacyjnego funkcjonowania Systemu Oceny Warunków Wzrostu Roślin jest stałe, regularne pozyskiwanie zdjęć satelitarnych. W koncepcji tworzenia polskiego systemu założono, że stacja

odbioru zdjęć satelitarnych NOAA zostanie zainstalowana w Instytucie Geodezji i Kartografii, czyli w placówce, w której będą działać pozostałe części systemu, związane z przetwarzaniem obrazów satelitarnych.

W związku z tym w pierwszej fazie realizacji wspólnego projektu strona kanadyjska dokonała zakupu niezbędnego sprzętu i oprogramowania do rejestracji zdjęć satelitarnych. Zakupiono stację odbiorczą amerykańskiej firmy Quorum Communications Inc. specjalizującej się w wytwarzaniu tego typu sprzętu na rynek amerykański. Stacja składa się z anteny, odbiornika sygnałów satelitarnych oraz komputera PC klasy Pentium ze specjalistycznym oprogramowaniem. Oprogramowanie to umożliwia odbiór sygnałów z różnych satelitów meteorologicznych, w tym z satelitów serii NOAA. Stacja może być zaprogramowana na automatyczny odbiór zdjęć, po uprzednim sprecyzowaniu przestrzennego zasięgu, przedziału czasowego odbioru oraz rodzaju satelity. Satelitarne dane obrazowe są rejestrowane za pomocą oprogramowania o nazwie QTRACK w standardowym formacie odbioru zdjęć, zwanym HRPT (High Resolution Picture Transmission).

Aby móc dalej wykorzystywać zarejestrowane surowe dane obrazowe, należy je wstępnie przetworzyć na format akceptowany przez specjalistyczne programy przetwarzania obrazów satelitarnych. Do tego celu służy program o nazwie QTo1B, który umożliwia wstępne przekształcenie surowych danych satelitarnych rejestrowanych przez stację odbiorczą w formacie HRPT na format zwany Level–1b. Dane przekształcone na format Level–1b cechują się uporządkowaną strukturą zapisu obrazu, do którego jest dołączona informacja o kalibracji radiometrycznej skanera i położeniu satelity względem Ziemi. Po wstępnym przetworzeniu surowych zdjęć satelitarnych NOAA na format

Level–1b są one przesyłane do drugiej części Systemu Oceny Warunków Wzrostu Roślin, opracowanego przez kanadyjską firmę PCI.

### *2.1.2. System przetwarzania obrazów satelitarnych firmy PCI*

Do wykonania zasadniczego etapu przetwarzania zdjęć satelitarnych wybrano system kanadyjskiej firmy PCI Inc. Pakiet oprogramowania tej firmy o nazwie EASI/PACE – wersja 6.2 składa się z zestawu nowoczesnych programów – modułów, umożliwiających wszechstronne, cyfrowe przetwarzanie obrazów. Oprogramowanie to daje szerokie możliwości w zakresie:

- wstępnego przetwarzania obrazów: wzmacniania, filtracji, konwersji formatów danych,
- analizy danych wielospektralnych i ich klasyfikacji,
- geometrycznej, radiometrycznej i atmosferycznej korekcji obrazów satelitarnych,
- nakładania informacji wektorowej na obrazy rastrowe,
- tworzenia numerycznego modelu terenu,
- przetwarzania obrazów radarowych,
- tworzenia map tematycznych na podstawie analizy zdjęć.

Pakiet oprogramowania do przetwarzania obrazów firmy PCI EASI/PACE został wykorzystany do opracowania i zainstalowania zestawu programów specjalistycznych umożliwiających odpowiednią obróbkę zdjęć satelitarnych NOAA dla obszaru Polski. Pierwszy z tych modułów, o nazwie DAILY\_OP, składa się z wielu programów i funkcji wykonujących poszczególne etapy przetwarzania zdjęć NOAA, a mianowicie:

- import wstępnie przetworzonego obrazu NOAA w formacie Level–1b do formatu danych w systemie PCI (format .pix),
- geometryczną korekcję zdjęć NOAA dla obszaru Polski do odwzorowania Albersa z zastosowaniem modelu wykorzystującego parametry orbity oraz wskazanego przez operatora punktu dostosowania,
- radiometryczną kalibrację danych,
- korekcję atmosferyczną obrazów satelitarnych NOAA,
- obliczenie znormalizowanego wskaźnika zieleni.

W trakcie opracowywania modułu oprogramowania DAILY\_OP została przeprowadzona adaptacja software'u kanadyjskiego w celu efektywnego przetwarzania zdjęć satelitarnych NOAA dla obszaru Polski. W szczególności adaptacja ta dotyczyła dwóch etapów przetwarzania:

- 1) Korekcji geometrycznej zdjęć NOAA. Do rektyfikacji zdjęć wykorzystano parametry stożkowego odwzorowania Albersa, jednolitego dla obszaru całego kraju. W celu precyzyjnego wykonania korekcji zdjęć (z dokładnością zbliżoną do rozdzielczości terenowej zdjęć NOAA – ok. 1 km) zastosowano metodę hybrydową, polegającą na wykorzystaniu modelu bazującego na parametrach orbity oraz punktu dostosowawczego, wybieranego przez operatora na obrazie NOAA oraz na wysokorozdzielczym obrazie satelitarnym Polski, utworzonym ze zdjęć Landsat MSS.
- 2) Korekcji atmosferycznej zdjęć NOAA. W celu prawidłowego wykonania tej korekcji dla zdjęć NOAA pokrywających obszar całej Polski utworzono specjalne tabele, zawierające kąt zenitalny słońca, kąt zenitalny satelity, względny azymut satelity oraz średnią wysokość n.p.m. Do utworzenia tych tabel wykorzystano oprogramowanie o nazwie 5S. Przy opracowaniu modułu korekcji atmosferycznej wykorzystano doświadczenia czołowych ośrodków teledetekcyjnych USA i Kanady (Cihlar i in. [1993], Tanré i in. [1992], Teillet [1992]).

Wynikiem stosowania oprogramowania DAILY\_OP były zbiory przetworzonych danych satelitarnych NOAA zawierające wartości odbicia promieniowania z powierzchni terenu zarejestrowane w kanałach: 1 (CH1) i 2 (CH2) oraz w nowym kanale, zwanym kanałem NDVI, utworzonym z przetworzonych kanałów spektralnych (CH1 i CH2) według wzoru:

 $NDVI = (CH1 - CH2) / (CH1 + CH2)$ 

Otrzymane obrazy przedstawiające przestrzenny rozkład znormalizowanego wskaźnika zieleni NDVI w kolejnych dniach okresu wegetacyjnego stanowiły materiał wyjściowy do następnego etapu prac, którego celem było utworzenie dekadowych kompozycji z poszczególnych, dziennych obrazów przedstawiających rozkład tego wskaźnika. Uzasadnieniem przyjęcia takiego rozwiązania technologicznego był fakt częstego występowania chmur nad obszarem Polski, co powodowało, że fragmenty kraju, bądź jego znaczna część, a niekiedy też i całe terytorium było zasłonięte chmurami. W założeniach metody przyjęto, że zmiany roślin spowodowane ich rozwojem w okresie 10 dni są tak małe, że nie wpływają istotnie na zmiany wskaźnika NDVI. Wybierając zatem z poszczególnych zdjęć obszary nie zasłonięte chmurami, można utworzyć obraz zbiorczy (kompozycję), którego każdy fragment reprezentuje rzeczywistą powierzchnię terenu. W ten sposób powstawał obraz satelitarny Polski złożony tylko z bezchmurnych fragmentów zdjęć zarejestrowanych przez stację odbiorczą w ciągu każdych 10 dni w okresie wegetacji.

Do realizacji tego zadania był wykorzystywany drugi specjalistyczny moduł oprogramowania, opracowany w ramach wspólnego, polsko– kanadyjskiego projektu badawczego, o nazwie MULTCOMP. Moduł ten wykonuje następujące etapy przetwarzania obrazów satelitarnych NOAA:

- analizę porównawczą wartości wskaźnika zieleni NDVI poszczególnych elementach kolejnych obrazów NOAA (pikselach) w celu wyboru elementów obrazów o najwyższej wartości wskaźnika w ramach analizowanej dekady,
- utworzenie kompozycji składającej się z elementów obrazów NOAA NDVI pochodzących z różnych dat w ramach dekady, cechujących się najwyższymi wartościami wskaźnika NDVI,
- utworzenie obrazu Polski informującego o datach obrazów składających się na 10–dniową kompozycję NOAA NDVI.

W wyniku stosowania wyżej opisanego modułu oprogramowania MULTCOMP były tworzone 10–dniowe obrazy rozkładu wskaźnika NDVI na obszarze całej Polski w poszczególnych dekadach okresu wegetacji roślin uprawnych, tzn. od 1 kwietnia do 30 września. Jak już wspomniano, założeniem wykorzystywania tego oprogramowania było doprowadzenie do otrzymania bezchmurnych kompozycji NOAA NDVI. Jednakże, w praktyce zdarzało się, iż w niektórych dekadach pewne fragmenty Polski były przez cały okres 10 dni pokryte chmurami. Aby uniknąć w dalszej analizie danych wpływu występowania chmur na wartości wskaźnika NDVI, należało opracować metodę określania wartości progowych dla zachmurzenia w celu jego wyeliminowania na dalszych etapach prac (Saunders i in. [1988]).

W ramach wykonania niniejszej pracy metodę tę utworzono na bazie funkcji oprogramowania PCI. Polega ona na wyznaczaniu progowych wartości odbicia dla chmur w kanale 1 NOAA oraz w kanale NDVI poprzez

szczegółową analizę obrazu przez operatora w każdej dekadzie okresu wegetacji roślin oraz iteracyjne wyznaczanie wartości progowych niezależnie w każdym kanale spektralnym. Wyznaczone w wyniku tego procesu wartości były następnie wykorzystywane w finalnej analizie przetworzonych zdjęć satelitarnych NOAA, wykonywanej za pomocą oprogramowania ArcView.

## *2.1.3. System oprogramowania ArcView firmy ESRI*

W celu przeprowadzenia finalnych analiz przestrzennych i utworzenia produktów końcowych w Systemie Oceny Warunków Wzrostu Roślin zdecydowano się wykorzystać pakiet oprogramowania amerykańskiej firmy ESRI, ArcView GIS 3.0. Pakiet ten umożliwia efektywną wizualizację, przeglądanie oraz przestrzenną, wieloaspektową analizę danych rastrowych i wektorowych. Na potrzeby realizacji niniejszej pracy został zakupiony pakiet składający się z trzech głównych modułów:

- ArcView GIS 3.0 moduł główny,
- Spatial Analyst moduł rozszerzenie systemu,
- Network Analyst moduł rozszerzenie systemu.

Pakiet oprogramowania ArcView GIS został wykorzystany jako platforma wyjściowa do utworzenia specjalistycznego modułu analiz przestrzennych przetworzonych obrazów NOAA NDVI, zwanego w skrócie PCCAP (Polski System Oceny Stanu Upraw). Moduł ten wykorzystuje funkcje ArcView do wykonywania analiz porównawczych bieżących obrazów NOAA NDVI z obrazami zawartymi w historycznej bazie danych oraz do utworzenia finalnych produktów w postaci obrazów, map tematycznych, tabel i wykresów. Wynikiem stosowania modułu PCCAP są następujące produkty finalne Systemu Oceny Warunków Wzrostu Roślin:

- obrazy porównawcze wskaźnika NDVI z bieżącej dekady i z tej samej dekady roku średniego (normalnego),
- obrazy porównawcze wskaźnika NDVI z bieżącej dekady i z tej samej dekady roku poprzedniego,
- obrazy porównujące wskaźnik NDVI z bieżącej dekady z najwyższą wartością tego wskaźnika w roku normalnym,
- obrazy porównujące zmianę wskaźnika NDVI w kolejnych dekadach w stosunku do zmiany w analogicznych okresach roku normalnego,
- mapy porównujące zagregowany do województw wskaźnik NDVI z bieżącej dekady ze wskaźnikiem z tej samej dekady roku średniego,
- mapy porównujące zagregowany do województw wskaźnik NDVI z bieżącej dekady ze wskaźnikiem z tej samej dekady roku poprzedniego.

Aby móc wytwarzać wyżej wymienione produkty finalne Systemu Oceny Warunków Wzrostu Roślin, niezbędne jest uprzednie przygotowanie historycznej bazy danych, czyli serii tzw. obrazów normalnych NOAA NDVI,

tzn. obrazów reprezentujących średnie wartości wskaźnika NDVI na przestrzeni kilku lat poprzedzających bieżący okres wegetacyjny. Do wykonania tego zadania została utworzona w ramach niniejszego tematu badawczego specjalna procedura tworzenia średnich obrazów NOAA NDVI oparta na wykorzystaniu funkcji oprogramowania ArcView GIS 3.0 z modułem Spatial Analyst.

## **2.2. Etapy tworzenia Systemu Oceny Warunków Wzrostu Roślin**

## *2.2.1. Zebranie i przetworzenie archiwalnych zdjęć satelitarnych NOAA AVHRR*

W celu utworzenia historycznej bazy danych NOAA na potrzeby Systemu Oceny Warunków Wzrostu Roślin postanowiono wykorzystać zasadniczo dwa źródła danych:

- 1) zbiór obrazów satelitarnych NOAA AVHRR utworzony w ramach Międzynarodowego Programu Biosfery – IGBP,
- 2) zbiór danych satelitarnych zarejestrowanych przez stację odbiorczą NOAA w Instytucie Meteorologii i Gospodarki Wodnej w Krakowie.

Zbiór obrazów satelitarnych NOAA, utworzony w ramach Międzynarodowego Programu Biosfery – IGBP, powstał w wyniku kilkuletniej współpracy 29 stacji odbiorczych rozmieszczonych na wszystkich kontynentach. W efekcie wspólnych prac w okresie od 1 kwietnia 1992 r. do 30 maja 1996 r. zebrano dla obszarów lądowych naszego globu ponad 40 000 obrazów NOAA o rozdzielczości nadirowej 1 km. W ramach programu IGBP opracowano standardy kalibracji, korekcji geometrycznej i radiometrycznej oraz tworzenia 10–dniowych kompozycji znormalizowanego wskaźnika zieleni NDVI. Opracowane procedury zastosowano w sposób ujednolicony do wszystkich zarejestrowanych zdjęć NOAA. W wyniku przetworzenia tych zdjęć w Ośrodku EROS Data Center w Stanach Zjednoczonych powstała baza danych zawierająca zestaw zdjęć satelitarnych NOAA AVHRR o rozdzielczości 1 km, pokrywających obszar lądów całego globu. Baza ta jest ogólnie dostępna poprzez sieć Internetu.

W ramach wspólnego, polsko–kanadyjskiego projektu badawczego z serwera Ośrodka EROS Data Center zostały pobrane obrazy satelitarne NOAA pokrywające obszar Polski z okresu 1 kwietnia 1992 r. – 30 września 1995 r. Ze względu na metodykę dalszego przetwarzania tych danych pobrano zarówno obrazy rozkładu wskaźnika NDVI, jak i obrazy zarejestrowane w kanale 1 NOAA. W sumie dokonano transferu 96 10–dniowych kompozycji NOAA AVHRR, o pojemności ok. 2,8 Mb każda.

Kolejnym etapem prac było przetworzenie archiwalnych obrazów NOAA pochodzących z bazy danych programu IGBP na format danych obrazowych stosowanych w Systemie Oceny Warunków Wzrostu Roślin.

W tym celu opracowano program o nazwie GLOBGEO umożliwiający zamianę z formatu oryginalnych danych IGBP na format systemu przetwarzania obrazów PCI. Program ten jednocześnie dokonuje przekształcenia geometrii obrazów na odwzorowanie Albersa oraz ich przeskalowania do zakresu wartości NDVI stosowanego przy standardowym przetwarzaniu zdjęć satelitarnych NOAA pochodzących ze stacji odbiorczej IGiK.

Drugim źródłem archiwalnych danych satelitarnych były obrazy zarejestrowane przez stację odbiorczą NOAA zainstalowaną w Instytucie Meteorologii i Gospodarki Wodnej w Krakowie. Instytut Geodezji i Kartografii dokonał zakupu obrazów pochodzących z pierwszej części sezonu wegetacyjnego 1996r. – do momentu uruchomienia własnej stacji odbiorczej w lipcu 1996 r. Zakupione obrazy satelitarne NOAA cechowały się specyficznym formatem zapisu danych. W celu ich dalszego wykorzystania opracowano program o nazwie KUNPAC4, służący do zmiany struktury oryginalnych zbiorów. W ramach oprogramowania PCI przygotowano procedurę umożliwiającą konwersję formatu danych pochodzących ze stacji odbioru IMiGW w Krakowie na format stosowany w systemie przetwarzania obrazów PCI. W wyniku wykorzystania wyżej wymienionych programów dokonano wstępnego przetworzenia zestawu zdjęć satelitarnych NOAA pochodzących ze stacji odbiorczej w Krakowie, a następnie – wykorzystując specjalistyczne programy DAILY\_OP i MULTCOMP – utworzono 10–dniowe kompozycje wskaźnika zieleni NDVI dla okresu kwiecień – lipiec 1996 r.

23 lipca 1996 r. rozpoczęła regularną pracę stacja odbiorcza NOAA zainstalowana w Instytucie Geodezji i Kartografii. Zdjęcia satelitarne zarejestrowane przez tę stację w okresie 23 lipca – 30 września 1996 r. posłużyły jako materiał archiwalny do utworzenia historycznej bazy danych Systemu Oceny Warunków Wzrostu Roślin, który rozpoczął działanie w sezonie wegetacyjnym 1997 r. Zostały one przetworzone z wykorzystaniem specjalistycznych programów DAILY OP i MULTCOMP; w wyniku zastosowania tych programów utworzono 10–dniowe kompozycje wskaźnika NDVI dla okresu lipiec – wrzesień 1996 r.

Wszystkie przetworzone obrazy satelitarne tworzące historyczną bazę danych NOAA zostały poddane analizie stanu zachmurzenia. Do tego celu wykorzystano opisane uprzednio procedury wyznaczania wartości progowych dla chmur w kanale 1 oraz w kanale NDVI, wykorzystujące funkcje oprogramowania PCI. W rezultacie dla każdej dekady okresów wegetacyjnych 1992–1996 wyznaczono wartości progowe, które zostały zastosowane w finalnej części Systemu Oceny Warunków Wzrostu Roślin, wykorzystującego oprogramowanie ArcView.

Końcowym etapem prac nad przygotowaniem historycznej bazy danych NOAA było utworzenie tzw. normalnych obrazów rozkładu wskaźnika NDVI. W tym celu dla każdej dekady sezonu wegetacyjnego wyznaczono

średnie wartości wskaźnika NDVI na obszarach rolniczych całej Polski, posługując się specjalnie opracowaną procedurą, wykorzystującą funkcje oprogramowania ArcView GIS 3.0 z modułem Spatial Analyst. Wynikiem tych prac było utworzenie historycznej bazy danych zawierającej tzw. normalne obrazy satelitarne NOAA NDVI z lat 1992–1996. Obrazy te są podstawą do tworzenia produktów końcowych – porównawczych map i obrazów – w Systemie Oceny Warunków Wzrostu Roślin.

## *2.2.2. Analiza archiwalnych zdjęć satelitarnych NOAA*

Archiwalne obrazy satelitarne NOAA NDVI zgromadzone w historycznej bazie danych zostały poddane szczegółowej analizie w celu określenia charakteru i zakresu zmienności znormalizowanego wskaźnika zieleni w poszczególnych latach. Aby przeprowadzić taką analizę, w pierwszej fazie prac obliczono średnie wartości wskaźnika NDVI obszarów rolniczych dla poszczególnych jednostek administracyjnych (województw). Wyznaczenia tych wartości dokonano poprzez przecięcie warstw informacyjnych zawierających obrazy satelitarne NOAA z mapą podziału administracyjnego kraju. Następnie podzielono obszar Polski na 7 regionów o zbliżonych warunkach fizycznogeograficznych: Pomorze, Mazury, Wielkopolskę, Mazowsze, Śląsk, Małopolskę oraz Podlasie i Wyżynę Lubelską. Dla każdego zawierającego 7 województw regionu sporządzono wykresy ilustrujące zmienność wskaźnika NDVI w przeciągu okresu wegetacji roślin uprawnych (kwiecień–wrzesień). Szczegółowa analiza zmienności wskaźnika NDVI została przeprowadzona w aspekcie czasowym i regionalnym. Na podstawie przebiegu wykresów wyciągnięto następujące wnioski:

- 1. Wartości wskaźnika zieleni wzrastają systematycznie w pierwszej fazie okresu wegetacji roślin (kwiecień – maj), osiągając wartości maksymalne w pierwszej lub drugiej dekadzie czerwca w związku z pełnym rozwojem pokrywy roślinnej (roślin zbożowych i okopowych).
- 2. W lipcu obserwuje się spadek wartości wskaźnika NDVI spowodowany fazą dojrzałości roślin zbożowych. Spadek ten jest związany ze zjawiskiem przebarwiania roślin – zmniejszania zawartości chlorofilu. Wywołuje to wzrost wartości współczynnika odbicia w czerwonym zakresie spektrum i równoczesne obniżenie wartości tego współczynnika w zakresie bliskiej podczerwieni, w efekcie zmniejszając wartość wskaźnika NDVI. W drugiej części okresu wegetacji występują fluktuacje wartości wskaźnika spowodowane różnymi zabiegami agrotechnicznymi (zbiory zbóż, pokosy).
- 3. Pomiędzy poszczególnymi regionami kraju występują różnice w przebiegu wykresów wskaźnika NDVI, spowodowane różnymi warunkami meteorologicznymi (wielkością opadów i temperaturą) oraz warunkami fizyczno-geograficznymi.

4. Analiza czasowa wartości wskaźnika NDVI na przestrzeni lat 1992–1996 wykazała jego zmiany w granicach do 30%; wartości minimalne wystąpiły w 1992 r., cechującym się małą ilością opadów w ciągu okresu wegetacyjnego, zaś wartości maksymalne w 1995 r.

## *2.2.3. Pozyskanie i przetworzenie danych satelitarnych NOAA AVHRR dla okresów wegetacyjnych lat 1997 i 1998 r.*

Pierwszym pełnym okresem zbierania danych satelitarnych dla Systemu Oceny Warunków Wzrostu Roślin był sezon wegetacyjny 1997 r. 1 kwietnia rozpoczęto regularną, codzienną rejestrację zdjęć satelitarnych NOAA za pomocą stacji odbiorczej zainstalowanej w Instytucie Geodezji i Kartografii. Zarejestrowane zdjęcia przetwarzano na bieżąco za pomocą oprogramowania DAILY\_OP, zaś w 10–dniowych odstępach tworzono z kolejnej serii zdjęć kompozycje wskaźnika zieleni NDVI, stosując w tym celu program MULTCOMP. W przeciągu całego okresu wegetacyjnego 1997 r. łącznie zarejestrowano i przetworzono 185 obrazów satelitarnych NOAA. Analiza poszczególnych zdjęć i 10–dniowych kompozycji pod względem zachmurzenia wykazała dużą zmienność warunków meteorologicznych wpływających na jakość przetworzonych obrazów satelitarnych. Aby uniknąć wpływu zachmurzenia na średnie wartości wskaźników NDVI, dla każdej dekady wyznaczono wartości progowe wskaźnika NDVI dla chmur. Wartości te określano dla każdej dekady oddzielnie ze względu na wpływ zróżnicowania pokrywy chmur na wielkość odbicia promieniowania w przeciągu okresu wegetacyjnego. Zostały one zastosowane przy tworzeniu końcowych produktów Systemu Oceny Warunków Wzrostu Roślin.

W okresie wegetacyjnym 1998 r. zarejestrowano i przetworzono łącznie 190 zdjęć wykonanych przez satelitę NOAA. Analiza 10–dniowych kompozycji wskaźnika NDVI pod względem zachmurzenia wykazała, że w wielu przypadkach obszar Polski był częściowo pokryty chmurami. Analogicznie jak w 1997r. wyznaczono wartości progowe wskaźnika NDVI dla chmur, wprowadzając je następnie do Systemu Oceny Warunków Wzrostu Roślin.

# *2.2.4. Utworzenie bazy danych GIS dla Systemu Oceny Warunków Wzrostu Roślin*

Aby przeprowadzać analizy przestrzenne w ramach Systemu Oceny Warunków Wzrostu Roślin oraz dostarczać końcowych wyników tych analiz w postaci porównawczych map i obrazów, należało założyć system informacji geograficznej dla obszaru całej Polski. System ten założono wykorzystując oprogramowanie ArcView GIS 3.0 z modułem Spatial Analyst. Składa się on z następujących warstw informacyjnych:

1) mapa aktualnego podziału administracyjnego kraju na województwa,

- 2) mapa użytkowania ziemi/pokrycia terenu,
- 3) przetworzone obrazy satelitarne NOAA NDVI z bieżącego okresu wegetacyjnego,
- 4) przetworzone normalne (średnie) obrazy satelitarne NOAA NDVI z lat 1992–1996,
- 5) przetworzone obrazy satelitarne NOAA kanał 1 z bieżącego okresu wegetacyjnego.

Mapa podziału administracyjnego kraju służy do określania średnich wartości wskaźnika NDVI w granicach poszczególnych województw. Została ona wprowadzona do Systemu Oceny Warunków Wzrostu Roślin poprzez digitalizację granic województw za pomocą oprogramowania ArcInfo.

Mapa użytkowania ziemi/pokrycia terenu jest niezbędna do wyodrębnienia obszarów rolniczych na obszarze całej Polski spośród innych typów użytkowania ziemi. Na potrzeby Systemu Oceny Warunków Wzrostu Roślin wykorzystano mapę pokrycia terenu sporządzoną na podstawie interpretacji zdjęć satelitarnych Landsat TM. Szczegółową legendę tej mapy zagregowano do 5 głównych typów pokrycia terenu, reprezentujących:

- obszary rolnicze,
- tereny zabudowane,
- użytki zielone,
- obszary leśne,
- wody.

Zagregowana mapa użytkowania ziemi/pokrycia terenu posłużyła do sporządzenia w ramach oprogramowania ArcView tematycznej maski obszarów rolniczych oraz masek pozostałych typów pokrycia terenu. Stanowiła ona niezbędny element w procesie tworzenia końcowych produktów Systemu Oceny Warunków Wzrostu Roślin.

Wykorzystując mapę podziału administracyjnego kraju, do bazy danych GIS wprowadzono informacje statystyczne związane z rozwojem roślinności i produkcją rolną, a mianowicie:

- statystyczne dane rolnicze o wielkości plonów i produkcji rolnej w granicach poszczególnych województw,
- dane agrometeorologiczne (wielkość opadów, temperatura powietrza),
- dane charakteryzujące jakość rolniczej przestrzeni produkcyjnej (wskaźniki waloryzacji rolnictwa),
- dane charakteryzujące strukturę gatunkową i przestrzenną polskiego rolnictwa.

Zespół tych informacji w połączeniu z informacją dotyczącą rozkładu wskaźnika zieleni NDVI w poszczególnych fazach okresu wegetacji pozwolił na wykonanie analiz korelacyjnych i określenie zależności pomiędzy pozyskiwanymi teledetekcyjnie wskaźnikami, a parametrami charakteryzującymi produkcję rolną (Walker [1988], Wood [1993], Yang i in. [1997]).

## *2.2.5. Utworzenie produktów końcowych Systemu Oceny Warunków Wzrostu Roślin w latach 1997–1998*

Ostatnim etapem budowy Systemu Oceny Warunków Wzrostu Roślin było utworzenie finalnych produktów tego systemu. Do wykonania tego zadania wykorzystano specjalistyczny moduł analiz przestrzennych przetworzonych obrazów NOAA NDVI – PCCAP, bazujący na oprogramowaniu ArcView GIS 3.0.

Zbiorami wejściowymi do tworzenia finalnych produktów są:

- przetworzone kompozycje NDVI oraz kompozycje w kanale 1 NOAA z kolejnych dekad bieżącego okresu wegetacyjnego,
- średnie obrazy NOAA NDVI utworzone na podstawie danych archiwalnych,
- kompozycje NDVI z kolejnych dekad poprzedniego sezonu wegetacyjnego,
- maska obszarów rolniczych Polski,
- mapa podziału administracyjnego kraju.

Moduł analiz przestrzennych PCCAP wymaga także dostarczenia informacji o wartościach progowych chmur w kanale 1 NOAA oraz dla kompozycji NDVI.

W wyniku realizacji programów zawartych w module PCCAP tworzy się 6 finalnych produktów Systemu Oceny Warunków Wzrostu Roślin:

- cztery produkty obrazowe informujące o wielkości wskaźnika NDVI w bieżącej dekadzie w stosunku do wielkości tego wskaźnika w roku średnim, roku poprzednim, w poprzedniej dekadzie oraz w stosunku do najwyższej wartości NDVI w roku średnim,
- dwa produkty w postaci map zagregowanego w granicach województw wskaźnika NDVI w bieżącej dekadzie w relacji do wartości tego wskaźnika w roku średnim i roku poprzednim.

Ponadto dla każdego województwa są tworzone wykresy przedstawiające przebieg zmian wskaźnika NDVI w bieżącym roku, roku średnim i poprzednim. Informacja liczbowa, będąca podstawą do tworzenia produktów finalnych i wykresów, jest zawarta w tabelach.

W wyniku zastosowania wyżej opisanego oprogramowania utworzono zestawy finalnych produktów Systemu Oceny Warunków Wzrostu Roślin dla wszystkich dekad okresów wegetacyjnych lat 1997 i 1998 roku. Sporządzono także wykresy zmian wskaźnika NDVI w przeciągu obu okresów wegetacji w układzie regionalnym. Materiały te łącznie z innymi produktami systemu posłużyły do prześledzenia stanu rozwoju roślin uprawnych w przeciągu całego okresu wegetacji.

## **3. WYKORZYSTANIE SYSTEMU OCENY WARUNKÓW WZROSTU ROŚLIN W LATACH 1997–1998**

## **3. 1. Analiza stanu rozwoju upraw w okresie wegetacyjnym 1997 roku**

Analizę stanu rozwoju upraw dla 1997 r. przeprowadzono od III dekady kwietnia do III dekady września. Ten przedział czasowy wynikał z wersji oprogramowania PCCAP dostępnej w 1997 r., opartej na doświadczeniach kanadyjskich. W roku 1998 oprogramowanie to zostało zmodyfikowane, co umożliwiło analizę danych od początku kwietnia do końca września.

Z analizy wykresów zmian wskaźnika NDVI w przeciągu okresu wegetacyjnego 1997 r. wynikają następujące wnioski:

- 1. W początkowej fazie okresu wegetacyjnego w I dekadzie maja we wszystkich regionach Polski zaobserwowano zwolnienie tempa wzrostu roślin wywołane niekorzystnymi warunkami meteorologicznymi. Tendencja ta miała silniejszy charakter w południowych regionach kraju.
- 2. Po znacznym zwiększeniu stopnia rozwoju roślinności w następnej dekadzie, na obszarze całej Polski wystąpiły warunki stresowe w III dekadzie maja, odzwierciedlające się spadkiem wartości wskaźnika NDVI. Spadek ten zaobserwowano we wszystkich regionach kraju, z wyjątkiem niektórych województw na Pomorzu, Śląsku i w Wielkopolsce.
- 3. Maksymalne wartości wskaźnika NDVI świadczące o pełnym rozwoju roślinności wystąpiły – zależnie od regionu kraju – w I lub II dekadzie czerwca.
- 4. W ostatnie dekadzie czerwca nastąpiło zmniejszenie wartości wskaźnika NDVI w związku z osiąganiem przez rośliny zbożowe fazy dojrzałości. W regionach wschodniej i południowej Polski tendencja spadku wartości wskaźnika nie wystąpiła z uwagi na nieco wcześniejszą fazę rozwoju roślin łąkowych.
- 5. W drugiej części okresu wegetacji lipiec-wrzesień we wszystkich regionach kraju zaobserwowano fluktuacje wartości wskaźnika NDVI. Były one najprawdopodobniej związane z zabiegami agrotechnicznymi (zbiór roślin zbożowych, pokosy na użytkach zielonych) oraz z osiąganiem pełnego rozwoju roślin okopowych.

Przebieg zmian wskaźnika zieleni NDVI w okresie wegetacyjnym 1997 r. dla 7 województw, reprezentujących główne regiony fizycznogeograficzne Polski, został przedstawiony na rysunku 1.

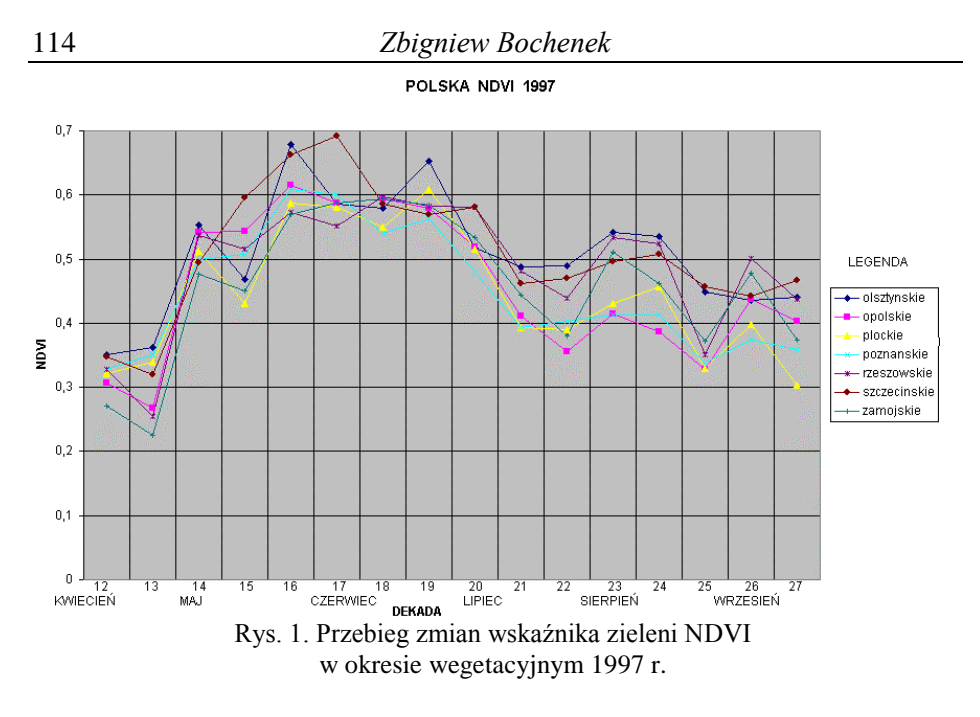

#### **3.2. Analiza stanu rozwoju upraw w okresie wegetacyjnym 1998 r.**

W roku 1998 analiza stanu rozwoju roślin uprawnych obejmowała okres wegetacji od 1 kwietnia do 30 września. Z prześledzenia wykresów zmian wskaźnika NDVI w tym okresie wynikają następujące wnioski:

- 1. W okresie I dekada kwietnia II dekada maja występował w zasadzie stały wzrost wskaźnika NDVI świadczący o prawidłowym rozwoju roślin uprawnych. Wyjątkiem są niektóre województwa na Mazurach, Śląsku i na Podlasiu – Wyżynie Lubelskiej, wykazujące warunki stresowe rozwoju roślinności w II dekadzie kwietnia.
- 2. We wszystkich regionach kraju, z wyjątkiem obszarów przygranicznych wschodniej Polski, wskaźnik NDVI osiągnął maksimum w II dekadzie maja (we wschodniej Polsce w I dekadzie czerwca). Pełny rozwój roślinności nastąpił zatem około 2 tygodnie wcześniej niż w okresie wegetacyjnym 1997 r.
- 3. W III dekadzie maja w większości regionów kraju, z wyjątkiem Małopolski i Podlasia – Wyżyny Lubelskiej, zaobserwowano spadek wartości wskaźnika NDVI (największy na Pomorzu, Śląsku i w Wielkopolsce), odzwierciedlający warunki stresowe roślin, po czym w czerwcu nastąpił powrót wskaźnika do wartości zbliżonych do maksymalnych.
- 4. Wyraźne zmniejszenie wartości wskaźnika we wszystkich regionach kraju nastąpiło w I dekadzie lipca w związku z fazą dojrzałości roślin zbożowych.
- 5. W drugiej części okresu wegetacji lipiec-wrzesień podobnie jak w 1997 r. zaobserwowano fluktuacje wartości wskaźnika NDVI wynikające

ze zmian pokrywy roślinnej. Znaczne obniżenie wartości wskaźnika we wszystkich regionach kraju wystąpiło w II dekadzie września.

Przebieg zmian wskaźnika zieleni NDVI w okresie wegetacyjnym 1998 r. dla 7 województw, reprezentujących główne regiony fizycznogeograficzne Polski, został przedstawiony na rysunku 2.

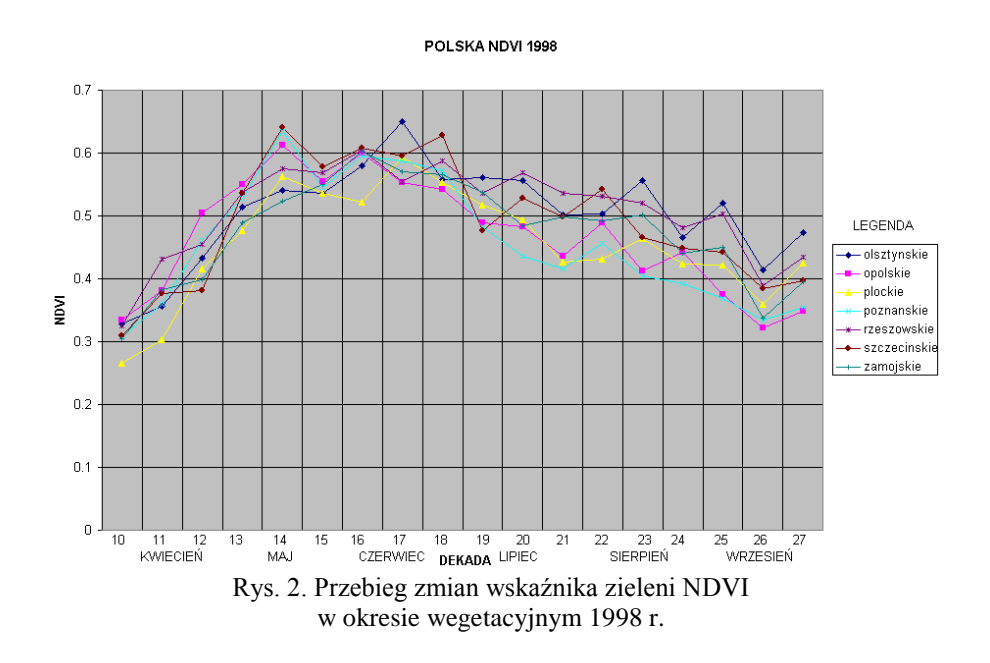

### **3.3. Analiza porównawcza stanu rozwoju roślin uprawnych**

Podstawowymi produktami w Systemie Oceny Warunków Wzrostu Roślin są obrazy, mapy i wykresy porównawcze informujące o stanie rozwoju roślinności w stosunku do sytuacji w roku średnim i roku poprzednim. Informacja w postaci map została przykładowo przedstawiona na rysunkach 3 i 4. Dodatkowo sporządzono porównawcze wykresy zmienności wskaźnika zieleni NDVI dla reprezentacyjnych województw 7 regionów Polski. Z analizy wyżej wymienionych materiałów wynikają następujące wnioski:

1. Analiza map i wykresów porównawczych stanu rozwoju upraw w 1998 r. w stosunku do roku średniego wykazuje:

- w pierwszej fazie okresu wegetacji kwiecień-maj w zdecydowanej większości Polski warunki wzrostu roślin były lepsze (lub znacznie lepsze) niż w analogicznym okresie roku średniego,
- w czerwcu zaobserwowano zbliżone lub lepsze warunki wzrostu roślin niż w roku średnim, przy czym lepsze warunki występowały w północnozachodniej i południowej Polsce,
- w pierwszej dekadzie lipca stan rozwoju upraw był na ogół zbliżony do stanu z roku średniego, z kilkoma województwami w południowej i północno-zachodniej Polsce wykazującymi gorszy stan niż w roku średnim,
- w sierpniu w zdecydowanej większości kraju obserwowano lepsze warunki wzrostu roślin niż w roku średnim, z wyjątkiem północnowschodniej Polski.
- 2. Z analizy map i wykresów porównawczych stanu rozwoju upraw w 1998 r. w stosunku do roku poprzedniego wynikają następujące wnioski:
- w początkowej fazie okresu wegetacji I dekada kwietnia warunki wzrostu roślin w porównaniu z 1997 r. były zróżnicowane, od znacznie lepszych w południowej Polsce do zbliżonych w pasie centralnym i województwach północno-zachodnich,
- w dalszej części okresu wegetacji kwiecień druga dekada maja zaobserwowano lepszy i znacznie lepszy stan rozwoju roślin niż w 1997 r.,
- w czerwcu warunki wzrostu roślin były zbliżone do warunków w 1997 r.; w niektórych województwach pasa centralnego zaobserwowano stan gorszy w porównaniu z rokiem poprzednim,
- w I dekadzie lipca w centralnej i zachodniej Polsce stan rozwoju roślin w 1998 r. był gorszy niż w roku poprzednim; na pozostałym obszarze występowały warunki podobne do warunków w 1997 r.,
- w III dekadzie lipca warunki wzrostu roślin poprawiły się, osiągając we wschodniej Polsce stan lepszy (lub znacznie lepszy) niż w roku poprzednim,
- w sierpniu zaobserwowano stopniowo pogarszającą się sytuację wzrostu roślin w porównaniu z rokiem 1997; w III dekadzie sierpnia w województwach centralnych i północnych występowały gorsze warunki niż w roku poprzednim.

### **4. PODSUMOWANIE**

W wyniku realizacji poszczególnych zadań wyznaczonych w ramach polsko-kanadyjskiego projektu badawczego został osiągnięty główny cel projektu – powstał System Oceny Warunków Wzrostu Roślin oparty na wykorzystaniu zdjęć satelitarnych NOAA.

W pierwszej fazie prac stworzono podstawy sprzętowo-programowe do funkcjonowania tego systemu, dokonując zakupów niezbędnych elementów wyposażenia komputerowego oraz opracowując specjalistyczne oprogramowanie nieodzowne dla prawidłowego przetwarzania zdjęć satelitarnych NOAA. Zakupiono m.in. stację odbioru zdjęć z satelitów meteorologicznych oraz opracowano dwa specjalistyczne moduły – DAILY–OP i MULTCOMP. Moduły te służą do wykonywania precyzyjnej korekcji geometrycznej i radiometrycznej obrazów NOAA dla obszaru Polski oraz do tworzenia

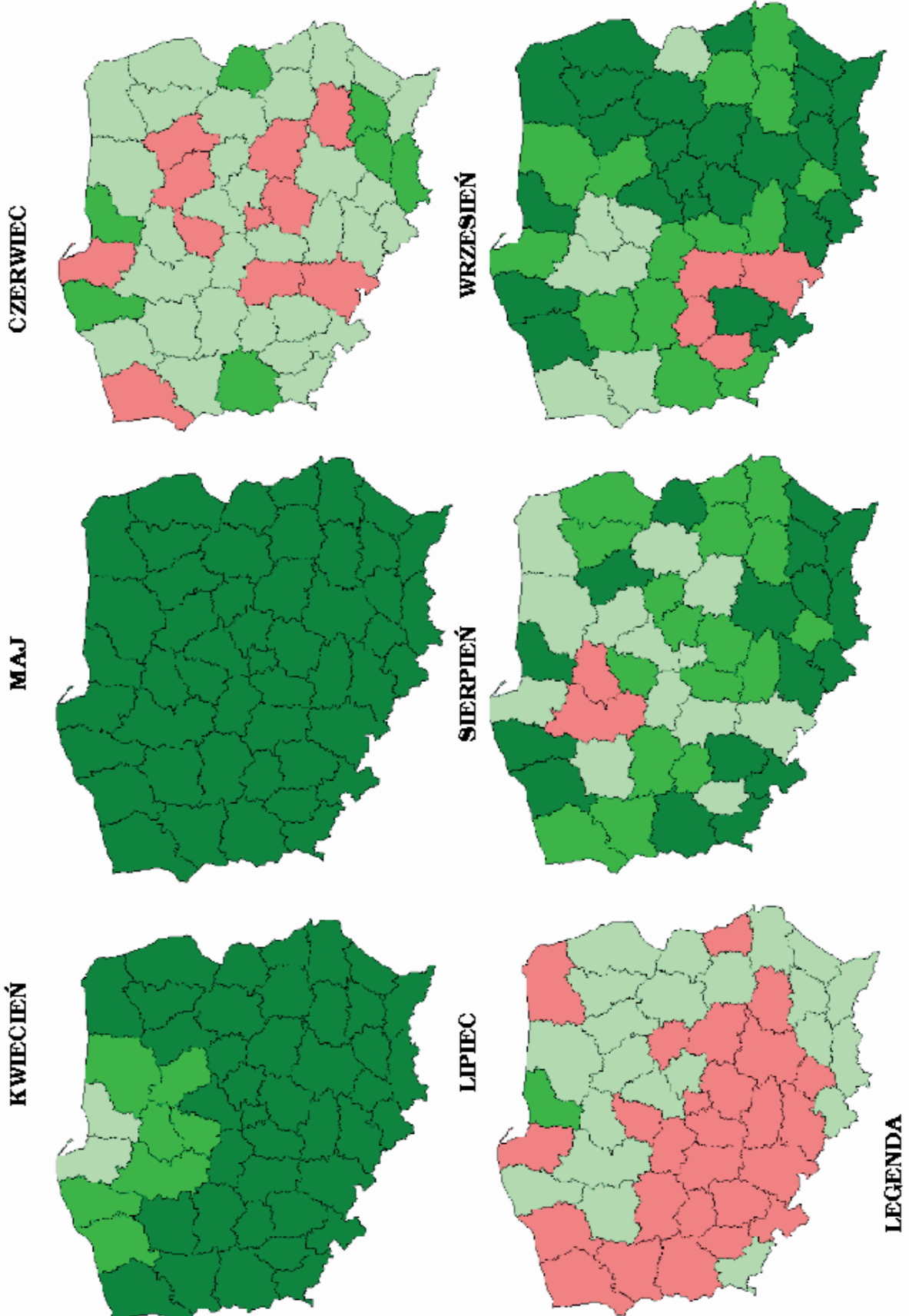

- ZNACZNIE LEPIEJ . 120 %
	- LEPIEJ 105 120 %
		- PODOBNIE 90 105 % GORZEJ - 75-90 %
- ZNACZNIE GORZEJ $< 75$ %
- Rys. 4 Zmiany warunków wzrostu roślin w okresie wegetacji 1998 w stosunku do roku poprzedniego

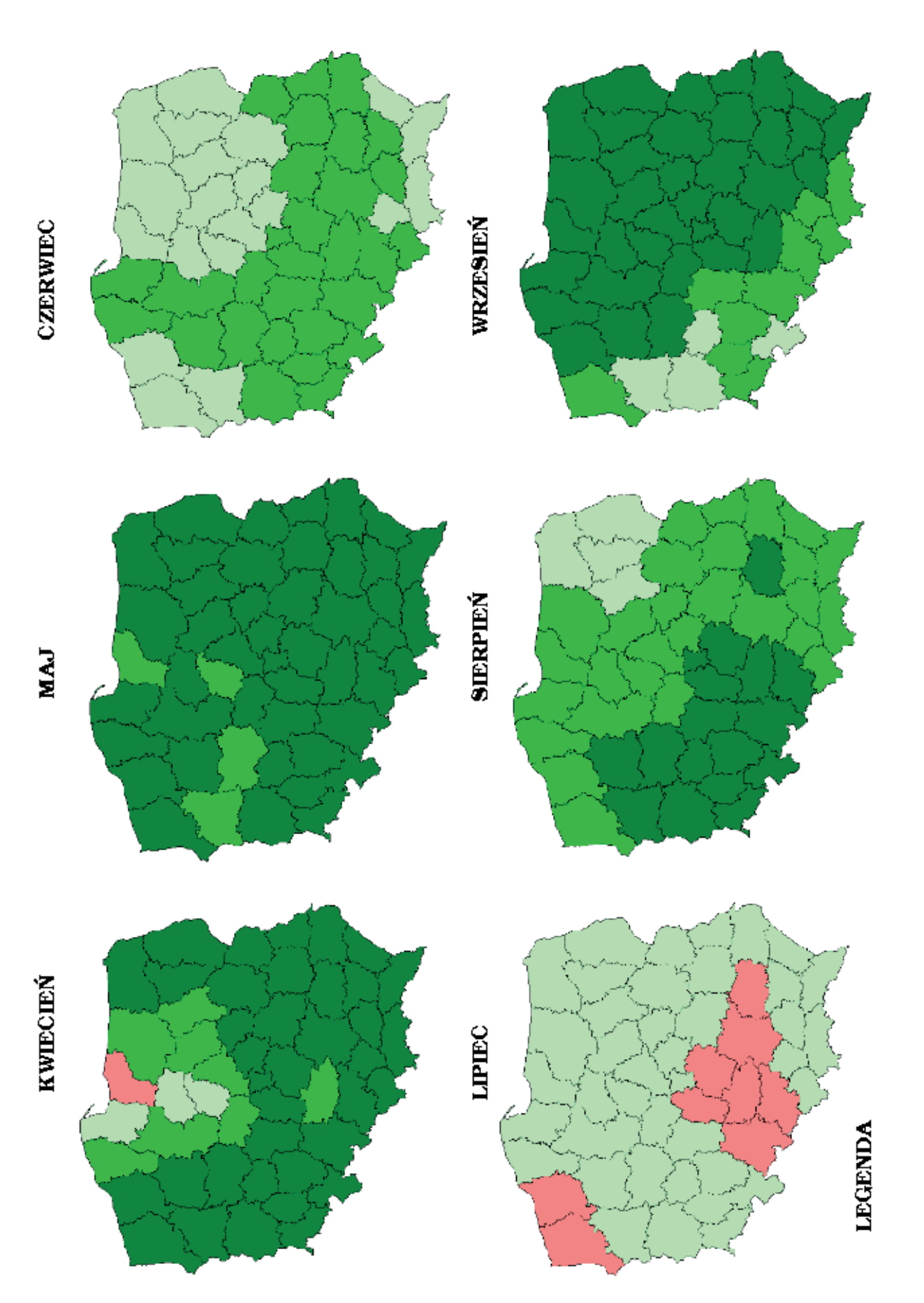

- ZNACZNIE LEPIEJ > 120 % LEPIEJ - 105 - 120 %
	- PODOBNIE 90 105 % П
- $GORZET T5 90%$

ZNACZNIE GORZEJ < 75 %

Rys. 3 Zmiany warunków wzrostu roślin w okresie wegetacji 1998 w stosunku do roku średniego

dekadowych kompozycji przedstawiających rozkład wskaźnika zieleni NDVI, odzwierciedlający stan rozwoju roślin uprawnych.

W pierwszym etapie opracowywania Systemu Oceny Warunków Wzrostu Roślin utworzono archiwalną bazę zdjęć satelitarnych NOAA na podstawie obrazów satelitarnych pozyskanych z polskich i zagranicznych baz danych (EROS Data Center, USA oraz Instytut Meteorologii i Gospodarki Wodnej, Kraków). Dokonano niezbędnych geometrycznych i radiometrycznych przetworzeń pozyskanych obrazów w celu ich dostosowania do standardów obowiązujących w nowo tworzonym systemie. Opracowano procedury tworzenia tzw. obrazów normalnych, czyli przedstawiających rozkład wskaźnika NDVI uśredniony z kilku lat (1992–1997); przygotowano także procedury określania wartości progowych zachmurzenia na obrazach NOAA. Obrazy satelitarne zgromadzone w archiwalnej bazie danych zostały poddane szczegółowej analizie w celu określenia charakteru i zakresu zmienności wskaźnika NDVI w poszczególnych latach.

Równolegle założono bazę danych GIS dla Systemu Oceny Warunków Wzrostu Roślin, która oprócz archiwalnych i bieżących zdjęć satelitarnych NOAA zawiera mapę podziału administracyjnego kraju, mapę użytkowania ziemi oraz statystyczne dane rolnicze dotyczące wielkości plonów w granicach poszczególnych województw, jakości rolniczej przestrzeni produkcyjnej, struktury gatunkowej i przestrzennej, jak również dane agrometeorologiczne (wielkość opadów i temperaturę powietrza). Baza ta posłużyła do przeprowadzenia analiz przestrzennych mających na celu określenie związków pomiędzy parametrami charakteryzującymi stan rozwoju roślinności a pozyskiwanymi teledetekcyjnie wartościami wskaźnika NDVI.

W wyniku wykonania wyżej wymienionych prac przygotowawczych zostały stworzone podstawy do operacyjnego funkcjonowania Systemu Oceny Warunków Wzrostu Roślin w latach 1997–1998. W okresach wegetacyjnych lat 1997 i 1998 pozyskano i przetworzono łącznie ok. 380 zdjęć satelitarnych NOAA AVHRR, przygotowując w odstępach dekadowych informację o stanie upraw na obszarze całego kraju w postaci porównawczych map, obrazów i wykresów. Informacja ta była na bieżąco przekazywana do Departamentu Rolnictwa i Ochrony Środowiska Głównego Urzędu Statystycznego, stanowiąc ważne uzupełnienie ocen tworzonych metodą tradycyjną. Na podstawie materiałów zebranych w trakcie realizacji pracy przedstawiono charakterystykę rozwoju upraw w okresach wegetacyjnych 1997 i 1998 roku, podkreślając elementy istotne z punktu widzenia produkcji roślinnej.

Reasumując, w efekcie wykonanych prac został utworzony System Oceny Warunków Wzrostu Roślin, oparty na metodyce oceny stanu roślinności z wykorzystaniem zdjęć satelitarnych NOAA AVHRR. Rozwiązano niezbędne problemy badawcze i techniczne, zapewniając operacyjne funkcjonowanie systemu. System ten dostarcza bieżącej informacji o stanie upraw w skali kraju lub regionu, umożliwiając szacowanie

wielkości zbiorów i wspomagając podejmowanie decyzji ekonomicznych związanych z produkcją rolną.

## **LITERATURA:**

- [1] Bullock P. R. [1992]: *Operational estimates of Western Canada grain production using NOAA AVHRR LAC data*. Canadian Journal of Remote Sensing Vol. 18 No. 1.
- [2] Cihlar J., Teillet P. M. [1993]: *Forward piecewise linear calibration model for quasi–real time processing of AVHRR data*. Canadian Journal of Remote Sensing Vol. 21 No. 1.
- [3] Czajkowski K. P., Mulhern T., Goward S. N., Cihlar J. [1997]: *Validation of Geocoding and Compositing System (GEOCOMP) using contextual analysis of AVHRR images*. Int. Journal of Remote Sensing Vol. 18 No. 14 p. 3055–3068.
- [4] Dąbrowska–Zielińska K. [1995]: *Szacowanie ewapotranspiracji, wilgotno-ści gleby i masy zielonej łąk na podstawie zdjęć satelitarnych NOAA*. Prace Geograficzne PAN Nr 165.
- [5] Gruszczyńska M., Dąbrowska–Zielińska K., Stankiewicz K., Janowska M. [1997]: *Remote sensing data applied for monitoring of cereals. Proceedings of the 17th EARSeL Symposium on Future Trends of Remote Sensing*, Lyngby, Denmark 1997 June 17–19.
- [6] Hochheim K.P., Bullock P.R. [1993]: *Operational estimates of Western Canada spring wheat yield using NOAA AVHRR LAC data*. Proceedings of the 12th W. T. Pecora Memorial Symposium. Sioux Falls, USA, August 23–26.
- [7] Kerdiles H., Magrin G., Rebella C. M., Seguin B. [1994]: *Vegetation monitoring and yield prediction from NOAA AVHRR GAC data in the Argentinian pampa*. Proceedings of the Symposium "Multispectral an Microwave Sensing of Forestry, Hydrology and Natural Resources". Rome, Italy, September 26–30.
- [8] Reichert G. C., Bullock, P. R., Prout N. A., Walker G. K. [1991]: *A near real time crop monitoring tool using NOAA LAC AVHRR data*. Proceedings of the 14th Canadian Symposium on Remote Sensing. Calgary, Canada May 6–10.
- [9] Saunders R.W., Kriebel T. [1988]: *An improved method for detecting clear sky and cloud radiances from AVHRR data*. Int. Journal of Remote Sensing Vol. 9 No. 1 p. 123–150.
- [10] Tanré D., Holben B. N., Kaufman Y. J. [1992*]: Atmospheric correction algorithm for NOAA AVHRR products: theory and applications*. IEEE Transactions on Geoscience and Remote Sensing Vol. 21 No. 1.
- [11] Teillet P. M. [1992]: *An algorithm for the radiometric and atmospheric correction of AVHRR data in the solar reflective channels*. Remote Sensing of Environment Vol. 41 p. 185–195.
- [12] Teillet P. M., Holben B. N. [1994]: *Towards operational radiometric calibration of NOAA AVHRR imagery in the visible and near–infrared channels*. Canadian Journal of Remote Sensing Vol. 20 No. 1.
- [13] Walker G. K. [1988*]: Model for operational forecasting of Western Canada wheat yield*. Agricultural and Forest Meteorology Vol. 44, p. 339-351.
- [14] Wood D. [1993]: *The use of multitemporal NDVI measurements from AVHRR data for crop yield estimation and prediction*. Int. Journal of Remote Sensing Vol. 14 No. 2 p. 190–210.
- [15] Yang W., Yang L., Merchant J. W. [1997]: *An assessment of AVHRR/NDVI ecological relations in Nebraska, U.S.A*. Int. Journal of Remote Sensing Vol. 18 No. 10 p. 2161–2180.

Recenzował: dr hab. Jan R. Olędzki, prof. UW

#### *ZBIGNIEW BOCHENEK*

# CREATION OF CROP CONDITION ASSESSMENT SYSTEM IN POLAND BASED ON APPLICATION OF NOAA IMAGES

## S u m m a r y

The succeeding stages of the works on creating system for crop condition assessment in Poland, based on use of NOAA images, were presented in the article. At first part of this article hardware and software needed for proper functioning of the system was described, as well as the works on software adaptation to Polish conditions were characterised. Next, the consecutive phases of creating crop condition assessment system were presented, namely: collection and processing of historical satellite NOAA images, analysis of archival images, acquisition and processing of NOAA AVHRR satellite data for 1997 and 1998 vegetation periods, preparation of GIS database for making spatial analyses and production of final outputs from the system, i.e. maps, graphs and images, which inform about state of crops in Poland.

Results of using the created system for assessment of crop development within 1997 and 1998 vegetation periods were presented in the second part of the article. Detailed analysis of variability of vegetation indices on the whole territory of Poland was done in temporal and regional aspect. Comparative analysis of crop development in 1998, as compared with normal and previous year, was also conducted. It was found among others, that crop growth conditions at first phase of 1998 vegetation period were better than in corresponding phase of normal year for almost all regions of Poland. Results

of comparative analysis were presented in the form of sequences of maps, which illustrate changes of vegetation index for particular voivodships within the whole vegetation period.

Translation: Zbigniew Bochenek

## *ЗБИГНЕВ БОХЕНЕК*

# РАЗРАБОТКА СИСТЕМЫ ОЦЕНКИ УСЛОВИЙ РОСТА РАСТЕНИЙ В ПОЛЬШЕ НА ОСНОВЕ СНИМКОВ СО СПУТНИКОВ NOAA

#### Р е з ю м е

В статье представлены отдельные этапы работ по созданию Системы оценки условий роста растений в Польше с использованием снимков со спутников NOOA. В первой части статьи описаны оборудование и программное обеспечение необходимые для функционирования системы, а также работы по адаптированию программного обеспечения к польским условиям. Затем были представлены очередные фазы создания Системы оценки условий роста растений: сбор и обработка архивных спутниковых снимков, анализ архивных снимков, приобретение и обработка спутниковых данных NOOA AVHRR для вегетационных периодов 1997/1998 годов,

Создание базы данных GIS для проведения пространственных анализов и подготовки конечной продукции Системы в виде изображений, карт и графиков, информирующих о состоянии посевов на территории всей Польши.

Во второй части статьи представлены результаты использования созданной Системы для оценки развития возделываемых растений в вегетационных периодах 1997 и 1998 годов. Был проведён подробный анализ изменчивости показателей зелени на территории всей Польши во временном и региональном аспекте. Был выполнен также сравнительный анализ состояния развития посевов в 1998 году по сравнению со средним годом и с предыдущим годом. Установлено, между прочим, что условия роста растений в первой фазе вегетационного периода 1998 г. Были на преобладающем большинстве территории Польши лучшими, чем в аналогичном периоде среднего года. Результаты сравнительного анализа были представлены в виде кадров карт, изображающих переменчивость показателя зелени для отдельных воеводств в течение всего периода вегетации.

Перевод: Роза Толстикова